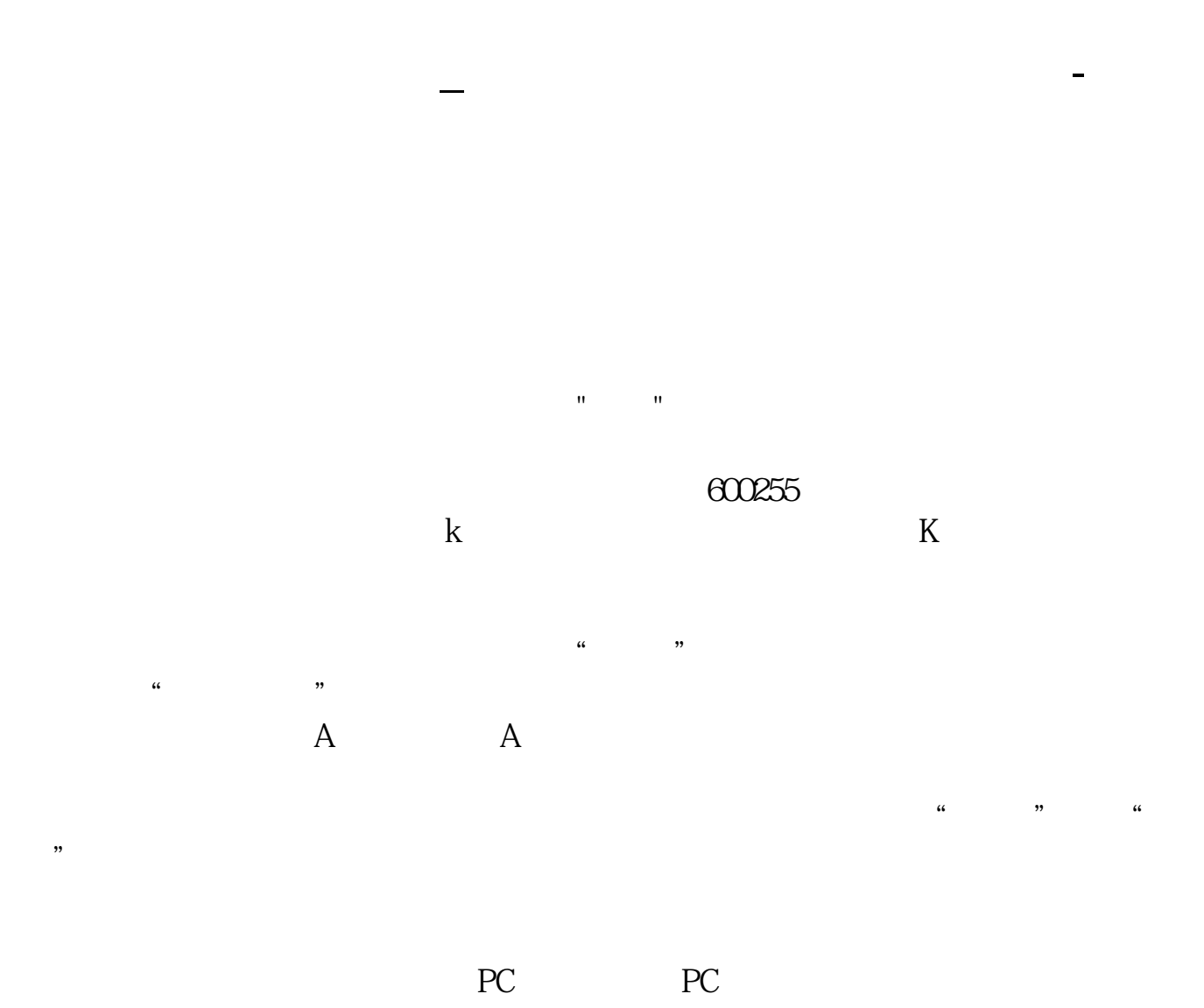

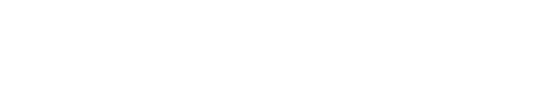

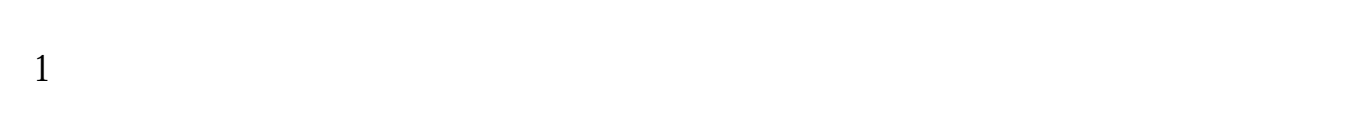

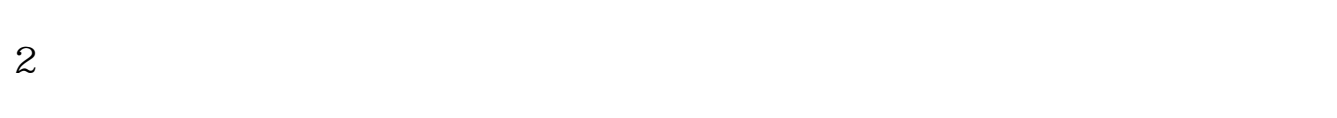

 $3$ 

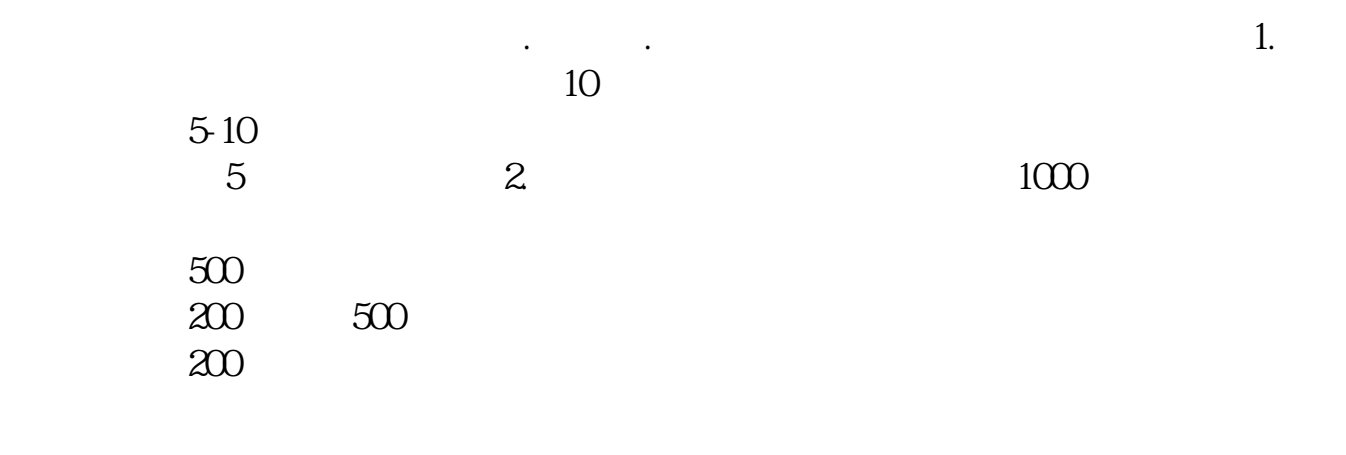

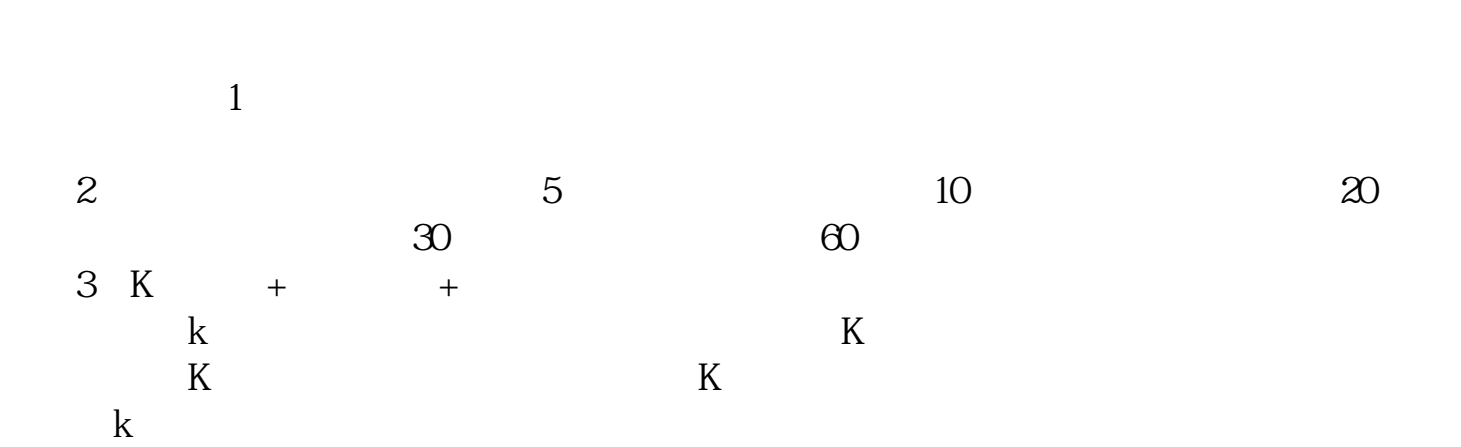

4 9 14

 $K$ 

 $1$   $APP$ 

- $2<sub>5</sub>$
- $3$
- $4<sub>4</sub>$  $5$
- 

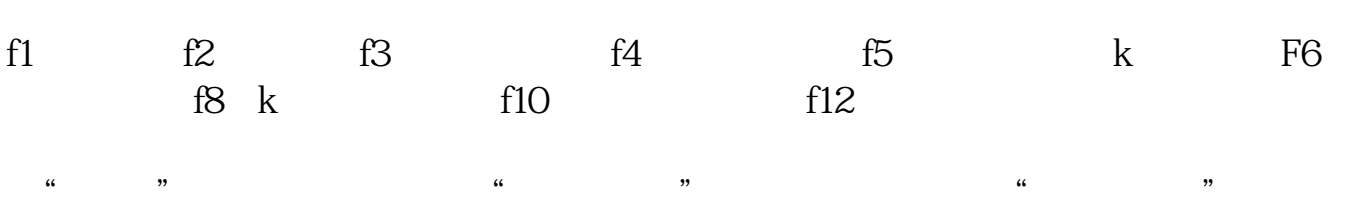

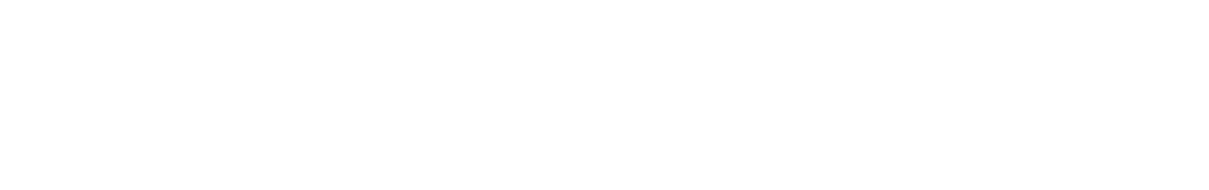

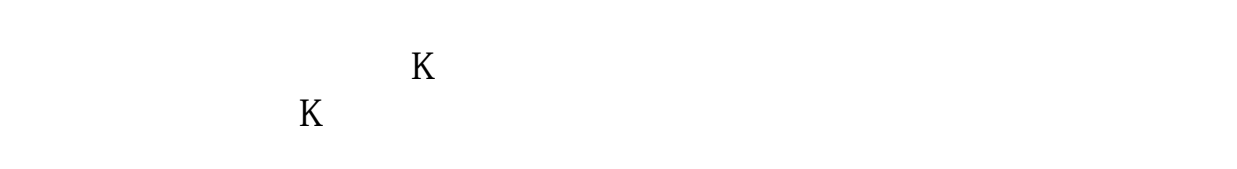

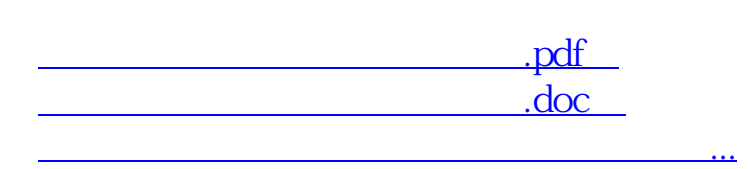

http://www.83717878.com/chapter/23357199.html